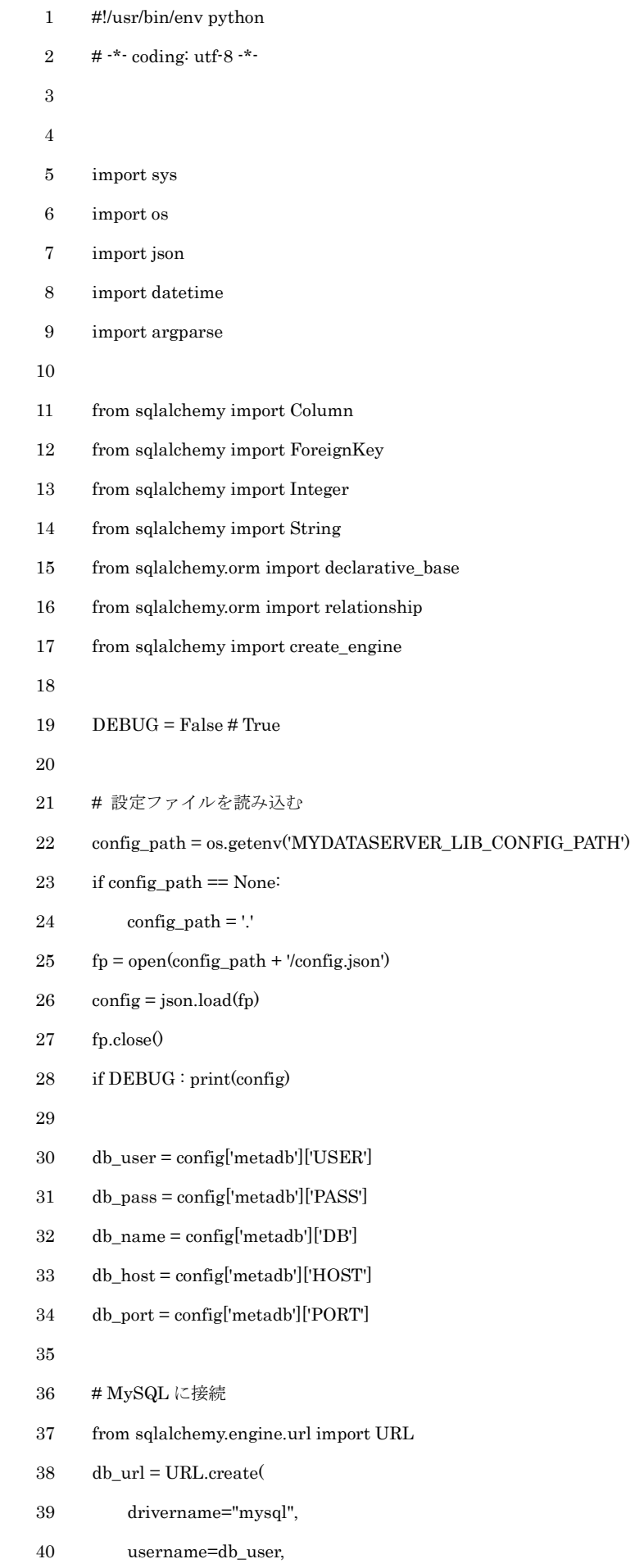

```
 41 password=db_pass,
 42 host=db_host,
 43 port=db_port,
 44 database=db_name,
45 query = {''charset" : 'utf8'},
 46 )
 47
 48 engine = create_engine(db_url)
 49
 50
 51 # データモデル
 52 Base = declarative_base()
 53 Base.metadata.bind = engine
 54
 55 ## channel
 56 class DsChannel(Base):
 57 __tablename__ = "ds_channel"
 58 __table_args__ = {"autoload":True}
 59
 60 if DEBUG : print(DsChannel.__dict__)
 61
 62 ## InfluxDB
 63 class DsInfluxDB(Base):
64 _tablename_ = "ds_influxdb"65 \_\_\_table\_args\_\_ = {\text{"autoload}\text{'':True}} 66
 67 if DEBUG : print(DsInfluxDB.__dict__)
 68
 69
 70 ## Storage
 71 class DsStorage(Base):
 72 __tablename__ = "ds_storage"
73 \_\_\_table\_args\_\_ = {\text{'}^\text{'}\text{'}autoload\text{'\text{'}}}.True\} 74
 75 if DEBUG : print(DsStorage.__dict__)
 76
77 ## Ethereum
 78 class DsEthereum(Base):
 79 __tablename__ = "ds_ethereum"
80 \_\_\_table\_args\_\_ = {\text{"autoload}\text{''}:True}
```
 81 82 if DEBUG : print(DsEthereum.\_\_dict\_\_) 83 84 85 ## function 86 class DsFunction(Base): 87 \_\_tablename\_\_ = "ds\_function" 88 \_\_table\_args\_\_ = {"autoload":True} 89 90 if DEBUG : print(DsFunction.\_\_dict\_\_) 91 92 ## event 93 class DsEvent(Base): 94 \_\_tablename\_\_ = "ds\_event" 95  $\_\_\_table\_args\_\_\$  = {"autoload":True} 96 97 if DEBUG : print(DsEvent.\_\_dict\_\_) 98 99 100 class DB: 101 def \_\_init\_(self): 102 print("Constructor of DB") 103 # DB 接続 104 from sqlalchemy.orm import sessionmaker 105 SessionClass = sessionmaker(engine) 106 self.session = SessionClass() 107  $108$  def \_del\_(self): 109 print("Destructor of DB") 110 self.db disconnect() 111 112 # DB 切断 113 def db\_disconnect(self): 114 print("db\_disconnect") 115 self.session.close() 116 117 # 全レコード取得 118 def list(self, tbl): 119 print("list", tbl) 120  $r = self.Session.query(tbl).all()$ 

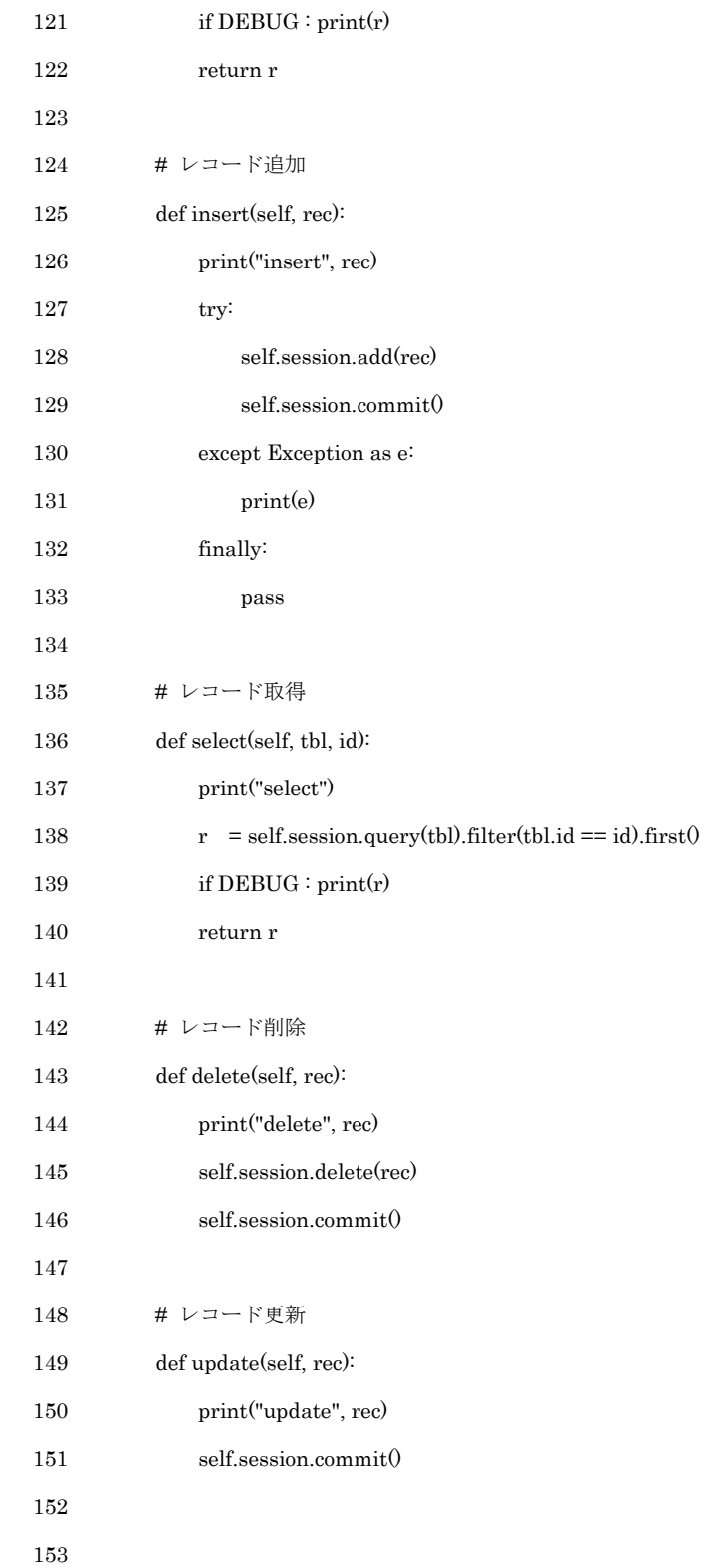